## Package 'r2dii.data'

June 20, 2024

Title Datasets to Measure the Alignment of Corporate Loan Books with Climate Goals

Version 0.6.0

Description These datasets support the implementation in R of the software 'PACTA' (Paris Agreement Capital Transition Assessment), which is a free tool that calculates the alignment between corporate lending portfolios and climate scenarios (<<https://www.transitionmonitor.com/>>). Financial institutions use 'PACTA' to study how their capital allocation decisions align with climate change mitigation goals. Because both financial institutions and market data providers keep their data private, this package provides fake, public data to enable the development and use of 'PACTA' in R.

#### License CC0

URL <https://rmi-pacta.github.io/r2dii.data/>,

<https://github.com/RMI-PACTA/r2dii.data>

BugReports <https://github.com/RMI-PACTA/r2dii.data/issues>

Depends  $R$  ( $>= 3.4$ )

Imports lifecycle, stats, utils

Suggests charlatan, covr, readr, rlang, rmarkdown, stringi, testthat  $(>= 2.1.0)$ 

Config/testthat/edition 3

Config/Needs/website rmi-pacta/pacta.pkgdown.rmitemplate

Encoding UTF-8

LazyData true

RoxygenNote 7.3.1

NeedsCompilation no

Author Alex Axthelm [aut, cre, dtc] (<<https://orcid.org/0000-0001-8579-8565>>), Jackson Hoffart [aut, ctr, dtc] (<<https://orcid.org/0000-0002-8600-5042>>),

```
Jacob Kastl [aut, ctr] (<https://orcid.org/0009-0000-8281-8129>),
Mauro Lepore [aut, ctr] (<https://orcid.org/0000-0002-1986-7988>),
Rocky Mountain Institute [cph, fnd]
```
Maintainer Alex Axthelm <aaxthelm@rmi.org>

Repository CRAN

Date/Publication 2024-06-20 12:00:02 UTC

### **Contents**

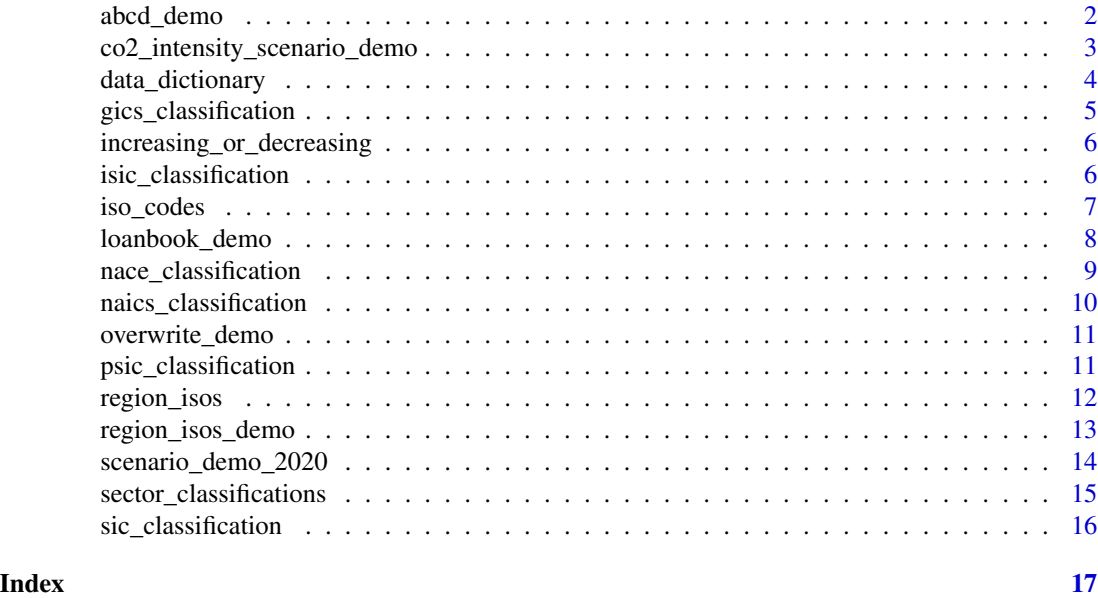

<span id="page-1-1"></span>abcd\_demo *An asset-based company dataset for demonstration*

#### Description

Fake data about physical assets (e.g. wind turbine power plant capacities), aggregated to companylevel. These data are used to assess the climate alignment of financial portfolios. It imitates data from market-intelligence databases.

Demo datasets are synthetic because most financial data is strictly private; they help to demonstrate and test the implementation in R of 'PACTA' (<https://www.transitionmonitor.com/>).

#### Usage

abcd\_demo

#### Format

An object of class tbl\_df (inherits from tbl, data.frame) with 4972 rows and 12 columns.

#### <span id="page-2-0"></span>**Definitions**

• company\_id (character): The id of the company owning the asset created by the data provider., \* emission\_factor (double): Company level emission factor of the technology., \* emission\_factor\_unit (character): The units that the emission factor is measured in., \* is\_ultimate\_owner (logical): Flag if company is the ultimate parent in our database., \* lei (character): The legal entity identifier of the company owning the asset., \* name\_company (character): The name of the company owning the asset., \* plant\_location (character): Country where asset is located., \* production (double): Company level production of the technology., \* production\_unit (character): The units that production is measured in., \* sector (character): Sector to which the asset belongs., \* technology (character): Technology implemented by the asset., \* year (integer): Year at which the production value is predicted.

#### See Also

#### [data\\_dictionary](#page-3-1)

Other demo datasets: [co2\\_intensity\\_scenario\\_demo](#page-2-1), [loanbook\\_demo](#page-7-1), [overwrite\\_demo](#page-10-1), [region\\_isos\\_demo](#page-12-1), [scenario\\_demo\\_2020](#page-13-1)

#### Examples

head(abcd\_demo)

<span id="page-2-1"></span>co2\_intensity\_scenario\_demo

*A prepared co2 intensity climate scenario dataset for demonstration*

#### **Description**

Fake co2 intensity climate scenario dataset, prepared for the software PACTA (Paris Agreement Capital Transition Assessment). It imitates climate scenario data (e.g. from the International Energy Agency (IEA)) including the change through time in production across industrial sectors.

Demo datasets are synthetic because most financial data is strictly private; they help to demonstrate and test the implementation in R of 'PACTA' (<https://www.transitionmonitor.com/>).

#### Usage

co2\_intensity\_scenario\_demo

#### Format

An object of class tbl\_df (inherits from tbl, data.frame) with 22 rows and 7 columns.

#### <span id="page-3-0"></span>**Definitions**

• emission\_factor (double): The target sector level emissions factor that the scenario prescribes., \* emission\_factor\_unit (character): The units that the emissions factor is measured in., \* region (character): The region to which the pathway is relevant., \* scenario (character): The name of the scenario., \* scenario\_source (character): The source publication from which the scenario was taken., \* sector (character): The sector to which the scenario prescribes a pathway., \* year (integer): The year at which the pathway value is prescribed.

#### See Also

#### [data\\_dictionary](#page-3-1)

Other demo datasets: [abcd\\_demo](#page-1-1), [loanbook\\_demo](#page-7-1), [overwrite\\_demo](#page-10-1), [region\\_isos\\_demo](#page-12-1), [scenario\\_demo\\_2020](#page-13-1)

#### Examples

head(co2\_intensity\_scenario\_demo)

<span id="page-3-1"></span>data\_dictionary *Column definitions of all datasets*

#### Description

This dataset provides metadata about all datasets in the package r2dii.data.

#### Usage

```
data_dictionary
```
#### Format

An object of class tbl\_df (inherits from tbl, data.frame) with 96 rows and 4 columns.

#### Definitions

• column (character): The name of a dataset-column., \* dataset (character): The name of a dataset., \* definition (character): The definition of a dataset-column., \* typeof (character): The result of typeof(), one of double, integer, logical, or character..

#### Examples

head(data\_dictionary)

<span id="page-4-1"></span><span id="page-4-0"></span>gics\_classification *Dataset to bridge (translate) common sector-classification codes*

#### Description

This dataset serves as a translation key between common sector-classification systems and sectors relevant to the 'PACTA' tool (<https://www.transitionmonitor.com/>).

#### Usage

gics\_classification

#### Format

An object of class tbl\_df (inherits from tbl, data.frame) with 282 rows and 5 columns.

#### **Definitions**

• borderline (logical): Flag indicating if PACTA sector and classification code are a borderline match. The value TRUE indicates that the match is uncertain between the PACTA sector and the classification. The value FALSE indicates that the match is certainly perfect or the classification is certainly out of PACTA's scope.., \* code (character): Original GICS code., \* description (character): Original GICS description., \* sector (character): Associated PACTA sector., \* version (character): Column identifying to which GICS version the code belongs.

#### Details

Classification datasets help to standardize sector classification codes from the wild to a relevant subset including 'power', 'oil and gas', 'coal', 'automotive', 'aviation', 'concrete', 'steel', and 'shipping'.

#### See Also

[data\\_dictionary.](#page-3-1)

Other datasets for bridging sector classification codes: [isic\\_classification](#page-5-1), [nace\\_classification](#page-8-1), [naics\\_classification](#page-9-1), [psic\\_classification](#page-10-2), [sector\\_classifications](#page-14-1), [sic\\_classification](#page-15-1)

#### Examples

head(gics\_classification)

```
increasing_or_decreasing
```
*Determine if a technology is increasing or decreasing*

#### Description

This dataset provides a simple lookup table to determine if a technology is meant to increase or decrease to align with a scenario that predicts a less than 2 degree temperature rise.

#### Usage

```
increasing_or_decreasing
```
#### Format

An object of class tbl\_df (inherits from tbl, data.frame) with 20 rows and 3 columns.

#### **Definitions**

• increasing\_or\_decreasing (character): If the technology is increasing or decreasing, as defined by the Paris-aligned IEA scenarios., \* sector (character): The sector to which the technology belongs., \* technology (character): The technology sub-category within the sector.

#### See Also

[data\\_dictionary](#page-3-1)

#### Examples

head(increasing\_or\_decreasing)

<span id="page-5-1"></span>isic\_classification *Dataset to bridge (translate) common sector-classification codes*

#### **Description**

This dataset serves as a translation key between common sector-classification systems and sectors relevant to the 'PACTA' tool (<https://www.transitionmonitor.com/>).

#### Usage

```
isic_classification
```
#### Format

An object of class tbl\_df (inherits from tbl, data.frame) with 830 rows and 6 columns.

#### <span id="page-6-0"></span>iso\_codes 7

#### **Definitions**

• borderline (logical): Flag indicating if PACTA sector and classification code are a borderline match. The value TRUE indicates that the match is uncertain between the PACTA sector and the classification. The value FALSE indicates that the match is certainly perfect or the classification is certainly out of PACTA's scope.., \* code (character): ISIC Rev 5 code with top-level letter prepended., \* description (character): Original ISIC Rev 5 title., \* original\_code (character): Original ISIC Rev 5 code., \* revision (character): Column identifying to which ISIC revision the code belongs.., \* sector (character): Associated PACTA sector.

#### Details

Classification datasets help to standardize sector classification codes from the wild to a relevant subset including 'power', 'oil and gas', 'coal', 'automotive', 'aviation', 'concrete', 'steel', and 'shipping'.

#### See Also

#### [data\\_dictionary.](#page-3-1)

Other datasets for bridging sector classification codes: [gics\\_classification](#page-4-1), [nace\\_classification](#page-8-1), [naics\\_classification](#page-9-1), [psic\\_classification](#page-10-2), [sector\\_classifications](#page-14-1), [sic\\_classification](#page-15-1)

#### Examples

head(isic\_classification)

<span id="page-6-1"></span>

iso\_codes *Countries and codes*

#### Description

This dataset maps countries to codes.

For information about the ISO standard for country codes see [https://www.iso.org/iso-3166-co](https://www.iso.org/iso-3166-country-codes.html)untry-codes. [html](https://www.iso.org/iso-3166-country-codes.html).

#### Usage

iso\_codes

#### Format

An object of class tbl\_df (inherits from tbl, data.frame) with 286 rows and 2 columns.

#### **Definitions**

• country (character): Country name., \* country\_iso (character): Corresponding ISO code.

#### See Also

data dictionary

Other iso codes: [region\\_isos](#page-11-1), [region\\_isos\\_demo](#page-12-1)

#### Examples

head(iso\_codes)

<span id="page-7-1"></span>loanbook\_demo *A loanbook dataset for demonstration*

#### Description

Fake financial portfolio.

Demo datasets are synthetic because most financial data is strictly private; they help to demonstrate and test the implementation in R of 'PACTA' (<https://www.transitionmonitor.com/>).

#### Usage

loanbook\_demo

#### Format

An object of class tbl\_df (inherits from tbl, data.frame) with 283 rows and 13 columns.

#### **Definitions**

• id\_direct\_loantaker (character): Borrower identifier unique to each borrower/sector combination in loanbook., \* id\_loan (character): Unique loan identifier., \* id\_ultimate\_parent (character): Ultimate parent identifier unique to each ultimate parent/sector combination., \* isin\_direct\_loantaker (logical): Optional input: providing the isin identifier of the direct loan taker to improve the matching coverage., \* lei\_direct\_loantaker (logical): Optional input: providing the lei (legal entity identifier) of the direct loan taker to improve the matching coverage., \* loan\_size\_credit\_limit (double): Total credit limit or exposure at default., \* loan\_size\_credit\_limit\_currency (character): Currency corresponding to credit limit., \* loan\_size\_outstanding (double): Amount drawn by borrower from total credit limit., \* loan\_size\_outstanding\_currency (character): Currency corresponding to outstandings., \* name\_direct\_loantaker (character): Name of the company directly taking the loan., \* name\_ultimate\_parent (character): Name of the ultimate parent company to which the borrower belongs. Can be the same as borrower., \* sector\_classification\_direct\_loantaker (double): Sector classification code of the direct loantaker., \* sector\_classification\_system (character): Name of the sector classification standard being used.

#### See Also

#### data dictionary

Other demo datasets: [abcd\\_demo](#page-1-1), [co2\\_intensity\\_scenario\\_demo](#page-2-1), [overwrite\\_demo](#page-10-1), [region\\_isos\\_demo](#page-12-1), [scenario\\_demo\\_2020](#page-13-1)

<span id="page-7-0"></span>

<span id="page-8-0"></span>nace\_classification 9

#### Examples

head(loanbook\_demo)

<span id="page-8-1"></span>nace\_classification *Dataset to bridge (translate) common sector-classification codes*

#### Description

This dataset serves as a translation key between common sector-classification systems and sectors relevant to the 'PACTA' tool (<https://www.transitionmonitor.com/>).

#### Usage

nace\_classification

#### Format

An object of class tbl\_df (inherits from tbl, data.frame) with 1047 rows and 6 columns.

#### **Definitions**

• borderline (logical): Flag indicating if PACTA sector and classification code are a borderline match. The value TRUE indicates that the match is uncertain between the PACTA sector and the classification. The value FALSE indicates that the match is certainly perfect or the classification is certainly out of PACTA's scope., \* code (character): NACE version 2.1 code with top-level letter prepended., \* description (character): Original NACE version 2.1 description., \* original\_code (character): Original NACE version 2.1 code., \* sector (character): Associated PACTA sector., \* version (character): Column identifying to which NACE version the code belongs.

#### Details

Classification datasets help to standardize sector classification codes from the wild to a relevant subset including 'power', 'oil and gas', 'coal', 'automotive', 'aviation', 'concrete', 'steel', and 'shipping'.

#### See Also

#### data dictionary.

Other datasets for bridging sector classification codes: [gics\\_classification](#page-4-1), [isic\\_classification](#page-5-1), [naics\\_classification](#page-9-1), [psic\\_classification](#page-10-2), [sector\\_classifications](#page-14-1), [sic\\_classification](#page-15-1)

#### Examples

head(nace\_classification)

<span id="page-9-1"></span><span id="page-9-0"></span>naics\_classification *Dataset to bridge (translate) common sector-classification codes*

#### Description

This dataset serves as a translation key between common sector-classification systems and sectors relevant to the 'PACTA' tool (<https://www.transitionmonitor.com/>).

#### Usage

naics\_classification

#### Format

An object of class tbl\_df (inherits from tbl, data.frame) with 2125 rows and 5 columns.

#### **Definitions**

• borderline (logical): Flag indicating if PACTA sector and classification code are a borderline match. The value TRUE indicates that the match is uncertain between the PACTA sector and the classification. The value FALSE indicates that the match is certainly perfect or the classification is certainly out of PACTA's scope.., \* code (character): Six-digit NAICS code., \* description (character): Original NAICS sector title., \* sector (character): Associated PACTA sector., \* version (character): Column identifying which year the classification was published in..

#### Details

Classification datasets help to standardize sector classification codes from the wild to a relevant subset including 'power', 'oil and gas', 'coal', 'automotive', 'aviation', 'concrete', 'steel', and 'shipping'.

#### See Also

[data\\_dictionary.](#page-3-1)

Other datasets for bridging sector classification codes: [gics\\_classification](#page-4-1), [isic\\_classification](#page-5-1), [nace\\_classification](#page-8-1), [psic\\_classification](#page-10-2), [sector\\_classifications](#page-14-1), [sic\\_classification](#page-15-1)

#### Examples

head(naics\_classification)

<span id="page-10-1"></span><span id="page-10-0"></span>

#### Description

Fake dataset used to manually link loanbook entities to mismatched asset level entities.

Demo datasets are synthetic because most financial data is strictly private; they help to demonstrate and test the implementation in R of 'PACTA' (<https://www.transitionmonitor.com/>).

#### Usage

overwrite\_demo

#### Format

An object of class tbl\_df (inherits from tbl, data.frame) with 2 rows and 5 columns.

#### **Definitions**

• id\_2dii (character): IDs of the entities to overwrite., \* level (character): Which level should be overwritten (e.g. direct\_loantaker or ultimate\_parent)., \* name (character): Overwrite name (if only overwriting sector, type NA)., \* sector (character): Overwrite sector (if only overwriting name, type NA).,  $*$  source (character): What is the source of this information (leave as "manual" for now, may remove this flag later).

#### See Also

#### [data\\_dictionary](#page-3-1)

Other demo datasets: [abcd\\_demo](#page-1-1), [co2\\_intensity\\_scenario\\_demo](#page-2-1), [loanbook\\_demo](#page-7-1), [region\\_isos\\_demo](#page-12-1), [scenario\\_demo\\_2020](#page-13-1)

#### Examples

head(overwrite\_demo)

<span id="page-10-2"></span>psic\_classification *Dataset to bridge (translate) common sector-classification codes*

#### Description

This dataset serves as a translation key between common sector-classification systems and sectors relevant to the 'PACTA' tool (<https://www.transitionmonitor.com/>).

#### <span id="page-11-0"></span>Usage

psic\_classification

#### Format

An object of class tbl\_df (inherits from tbl, data.frame) with 1271 rows and 5 columns.

#### Definitions

• borderline (logical): Flag indicating if PACTA sector and classification code are a borderline match. The value TRUE indicates that the match is uncertain between the PACTA sector and the classification. The value FALSE indicates that the match is certainly perfect or the classification is certainly out of PACTA's scope.., \* code (character): Formatted PSIC classification code., \* description (character): Original PSIC classification sector name., \* sector (character): Associated PACTA sector., \* version (character): Column identifying which year the classification was published in..

#### Details

Classification datasets help to standardize sector classification codes from the wild to a relevant subset including 'power', 'oil and gas', 'coal', 'automotive', 'aviation', 'concrete', 'steel', and 'shipping'.

#### See Also

[data\\_dictionary.](#page-3-1)

Other datasets for bridging sector classification codes: [gics\\_classification](#page-4-1), [isic\\_classification](#page-5-1), [nace\\_classification](#page-8-1), [naics\\_classification](#page-9-1), [sector\\_classifications](#page-14-1), [sic\\_classification](#page-15-1)

#### Examples

head(psic\_classification)

<span id="page-11-1"></span>region\_isos *A dataset outlining various region definitions*

#### Description

This dataset maps codes representing countries to regions.

For information about the ISO standard for country codes see [https://www.iso.org/iso-3166-co](https://www.iso.org/iso-3166-country-codes.html)untry-codes. [html](https://www.iso.org/iso-3166-country-codes.html).

#### Usage

region\_isos

#### <span id="page-12-0"></span>Format

An object of class tbl\_df (inherits from tbl, data.frame) with 9262 rows and 3 columns.

#### **Definitions**

• isos (character): Countries in region, defined by iso code.,  $*$  region (character): Benchmark region name., \* source (character): Source publication from which the regions are defined.

#### See Also

#### [data\\_dictionary](#page-3-1)

Other iso codes: [iso\\_codes](#page-6-1), [region\\_isos\\_demo](#page-12-1)

#### Examples

head(region\_isos)

<span id="page-12-1"></span>region\_isos\_demo *A dataset outlining various region definitions*

#### Description

This dataset maps codes representing countries to regions. It is similar to but smaller than [re](#page-11-1)[gion\\_isos.](#page-11-1)

Demo datasets are synthetic because most financial data is strictly private; they help to demonstrate and test the implementation in R of 'PACTA' (<https://www.transitionmonitor.com/>).

For information about the ISO standard for country codes see [https://www.iso.org/iso-3166-co](https://www.iso.org/iso-3166-country-codes.html)untry-codes. [html](https://www.iso.org/iso-3166-country-codes.html).

#### Usage

region\_isos\_demo

#### Format

An object of class tbl\_df (inherits from tbl, data.frame) with 358 rows and 3 columns.

#### Definitions

• isos (character): Countries in region, defined by iso code.,  $*$  region (character): Benchmark region name., \* source (character): Source publication from which the regions are defined.

#### See Also

Other iso codes: [iso\\_codes](#page-6-1), [region\\_isos](#page-11-1)

Other demo datasets: [abcd\\_demo](#page-1-1), [co2\\_intensity\\_scenario\\_demo](#page-2-1), [loanbook\\_demo](#page-7-1), [overwrite\\_demo](#page-10-1), [scenario\\_demo\\_2020](#page-13-1)

#### <span id="page-13-0"></span>Examples

region\_isos\_demo

<span id="page-13-1"></span>scenario\_demo\_2020 *A prepared climate scenario dataset for demonstration*

#### Description

Fake climate scenario dataset, prepared for the software PACTA (Paris Agreement Capital Transition Assessment). It imitates climate scenario data (e.g. from the International Energy Agency (IEA)) including the change through time in production across industrial sectors.

Demo datasets are synthetic because most financial data is strictly private; they help to demonstrate and test the implementation in R of 'PACTA' (<https://www.transitionmonitor.com/>).

#### Usage

scenario\_demo\_2020

#### Format

An object of class tbl\_df (inherits from tbl, data.frame) with 1512 rows and 8 columns.

#### **Definitions**

• region (character): The region to which the pathway is relevant., \* scenario (character): The name of the scenario., \* scenario\_source (character): The source publication from which the scenario was taken., \* sector (character): The sector to which the scenario prescribes a pathway., \* smsp (double): Sector market share percentage of the pathway calculated in 2020., \* technology (character): The technology within the sector to which the scenario prescribes a pathway., \* tmsr (double): Technology market share ratio of the pathway calculated in 2020., \* year (integer): The year at which the pathway value is prescribed.

#### See Also

#### [data\\_dictionary](#page-3-1)

Other demo datasets: [abcd\\_demo](#page-1-1), [co2\\_intensity\\_scenario\\_demo](#page-2-1), [loanbook\\_demo](#page-7-1), [overwrite\\_demo](#page-10-1), [region\\_isos\\_demo](#page-12-1)

#### Examples

head(scenario\_demo\_2020)

*A view of available sector classification datasets*

#### <span id="page-14-1"></span><span id="page-14-0"></span>Description

This dataset lists all sector classification code standards used by 'PACTA' ([https://www.transitio](https://www.transitionmonitor.com/)nmonitor. [com/](https://www.transitionmonitor.com/)).

#### Usage

sector\_classifications

#### Format

An object of class tbl\_df (inherits from tbl, data.frame) with 6559 rows and 4 columns.

#### **Definitions**

• borderline (character): Flag indicating if 2dii sector and classification code are a borderline match. The value TRUE indicates that the match is uncertain between the 2dii sector and the classification. The value FALSE indicates that the match is certainly perfect or the classification is certainly out of 2dii's scope.., \* code (character): Formatted code., \* code\_system (character): Code system., \* sector (character): Associated 2dii sector.

#### Details

Classification datasets help to standardize sector classification codes from the wild to a relevant subset including 'power', 'oil and gas', 'coal', 'automotive', 'aviation', 'concrete', 'steel', and 'shipping'.

#### See Also

[data\\_dictionary.](#page-3-1)

Other datasets for bridging sector classification codes: [gics\\_classification](#page-4-1), [isic\\_classification](#page-5-1), [nace\\_classification](#page-8-1), [naics\\_classification](#page-9-1), [psic\\_classification](#page-10-2), [sic\\_classification](#page-15-1)

#### Examples

head(sector\_classifications)

<span id="page-15-1"></span><span id="page-15-0"></span>sic\_classification *Dataset to bridge (translate) common sector-classification codes*

#### Description

This dataset serves as a translation key between common sector-classification systems and sectors relevant to the 'PACTA' tool (<https://www.transitionmonitor.com/>).

#### Usage

sic\_classification

#### Format

An object of class tbl\_df (inherits from tbl, data.frame) with 1005 rows and 5 columns.

#### **Definitions**

• borderline (character): Flag indicating if PACTA sector and classification code are a borderline match. The value TRUE indicates that the match is uncertain between the PACTA sector and the classification. The value FALSE indicates that the match is certainly perfect or the classification is certainly out of PACTA's scope.., \* code (character): Original SIC code., \* description (character): Original SIC description., \* sector (character): Associated PACTA sector., \* version (character): Column identifying to which SIC version the code belongs.

#### Details

Classification datasets help to standardize sector classification codes from the wild to a relevant subset including 'power', 'oil and gas', 'coal', 'automotive', 'aviation', 'concrete', 'steel', and 'shipping'.

#### See Also

#### data dictionary.

Other datasets for bridging sector classification codes: [gics\\_classification](#page-4-1), [isic\\_classification](#page-5-1), [nace\\_classification](#page-8-1), [naics\\_classification](#page-9-1), [psic\\_classification](#page-10-2), [sector\\_classifications](#page-14-1)

#### Examples

```
head(sic_classification)
```
# <span id="page-16-0"></span>Index

```
∗ datasets for bridging sector classification
        codes
    gics_classification, 5
    isic_classification, 6
    nace_classification, 9
    naics_classification, 10
    psic_classification, 11
    sector_classifications, 15
    sic_classification, 16
∗ datasets
    abcd_demo, 2
    co2_intensity_scenario_demo, 3
    data_dictionary, 4
    gics_classification, 5
    increasing_or_decreasing, 6
    isic_classification, 6
    iso_codes, 7
    loanbook_demo, 8
    nace_classification, 9
    naics_classification, 10
    overwrite_demo, 11
    psic_classification, 11
    region_isos, 12
    region_isos_demo, 13
    scenario_demo_2020, 14
    sector_classifications, 15
    sic_classification, 16
∗ demo datasets
    abcd_demo, 2
    co2_intensity_scenario_demo, 3
    loanbook_demo, 8
    overwrite_demo, 11
    region_isos_demo, 13
    scenario_demo_2020, 14
∗ iso codes
    iso_codes, 7
    region_isos, 12
    region_isos_demo, 13
∗ meta
```
data\_dictionary, [4](#page-3-0) ∗ miscellaneous datasets increasing\_or\_decreasing, [6](#page-5-0) abcd\_demo, [2,](#page-1-0) *[4](#page-3-0)*, *[8](#page-7-0)*, *[11](#page-10-0)*, *[13,](#page-12-0) [14](#page-13-0)* co2\_intensity\_scenario\_demo, *[3](#page-2-0)*, [3,](#page-2-0) *[8](#page-7-0)*, *[11](#page-10-0)*, *[13,](#page-12-0) [14](#page-13-0)* data\_dictionary, *[3,](#page-2-0) [4](#page-3-0)*, [4,](#page-3-0) *[5](#page-4-0)[–16](#page-15-0)* gics\_classification, [5,](#page-4-0) *[7](#page-6-0)*, *[9,](#page-8-0) [10](#page-9-0)*, *[12](#page-11-0)*, *[15,](#page-14-0) [16](#page-15-0)* increasing\_or\_decreasing, [6](#page-5-0) isic\_classification, *[5](#page-4-0)*, [6,](#page-5-0) *[9,](#page-8-0) [10](#page-9-0)*, *[12](#page-11-0)*, *[15,](#page-14-0) [16](#page-15-0)* iso\_codes, [7,](#page-6-0) *[13](#page-12-0)* loanbook\_demo, *[3,](#page-2-0) [4](#page-3-0)*, [8,](#page-7-0) *[11](#page-10-0)*, *[13,](#page-12-0) [14](#page-13-0)* nace\_classification, *[5](#page-4-0)*, *[7](#page-6-0)*, [9,](#page-8-0) *[10](#page-9-0)*, *[12](#page-11-0)*, *[15,](#page-14-0) [16](#page-15-0)* naics\_classification, *[5](#page-4-0)*, *[7](#page-6-0)*, *[9](#page-8-0)*, [10,](#page-9-0) *[12](#page-11-0)*, *[15,](#page-14-0) [16](#page-15-0)* overwrite\_demo, *[3,](#page-2-0) [4](#page-3-0)*, *[8](#page-7-0)*, [11,](#page-10-0) *[13,](#page-12-0) [14](#page-13-0)* psic\_classification, *[5](#page-4-0)*, *[7](#page-6-0)*, *[9,](#page-8-0) [10](#page-9-0)*, [11,](#page-10-0) *[15,](#page-14-0) [16](#page-15-0)* region\_isos, *[8](#page-7-0)*, [12,](#page-11-0) *[13](#page-12-0)* region\_isos\_demo, *[3,](#page-2-0) [4](#page-3-0)*, *[8](#page-7-0)*, *[11](#page-10-0)*, *[13](#page-12-0)*, [13,](#page-12-0) *[14](#page-13-0)* scenario\_demo\_2020, *[3,](#page-2-0) [4](#page-3-0)*, *[8](#page-7-0)*, *[11](#page-10-0)*, *[13](#page-12-0)*, [14](#page-13-0) sector\_classifications, *[5](#page-4-0)*, *[7](#page-6-0)*, *[9,](#page-8-0) [10](#page-9-0)*, *[12](#page-11-0)*, [15,](#page-14-0) *[16](#page-15-0)* sic\_classification, *[5](#page-4-0)*, *[7](#page-6-0)*, *[9,](#page-8-0) [10](#page-9-0)*, *[12](#page-11-0)*, *[15](#page-14-0)*, [16](#page-15-0)